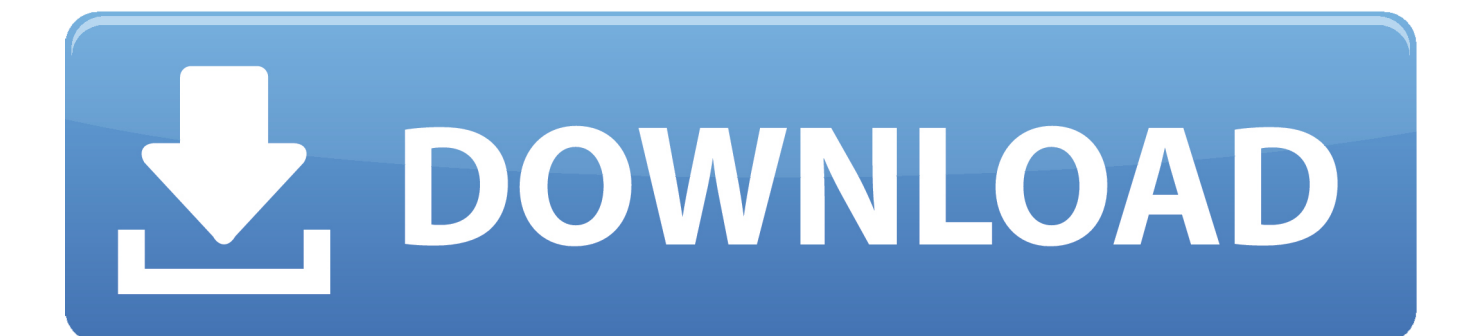

[Codigo De Activacion BIM 360 Field 2016](http://urluss.com/159pw7)

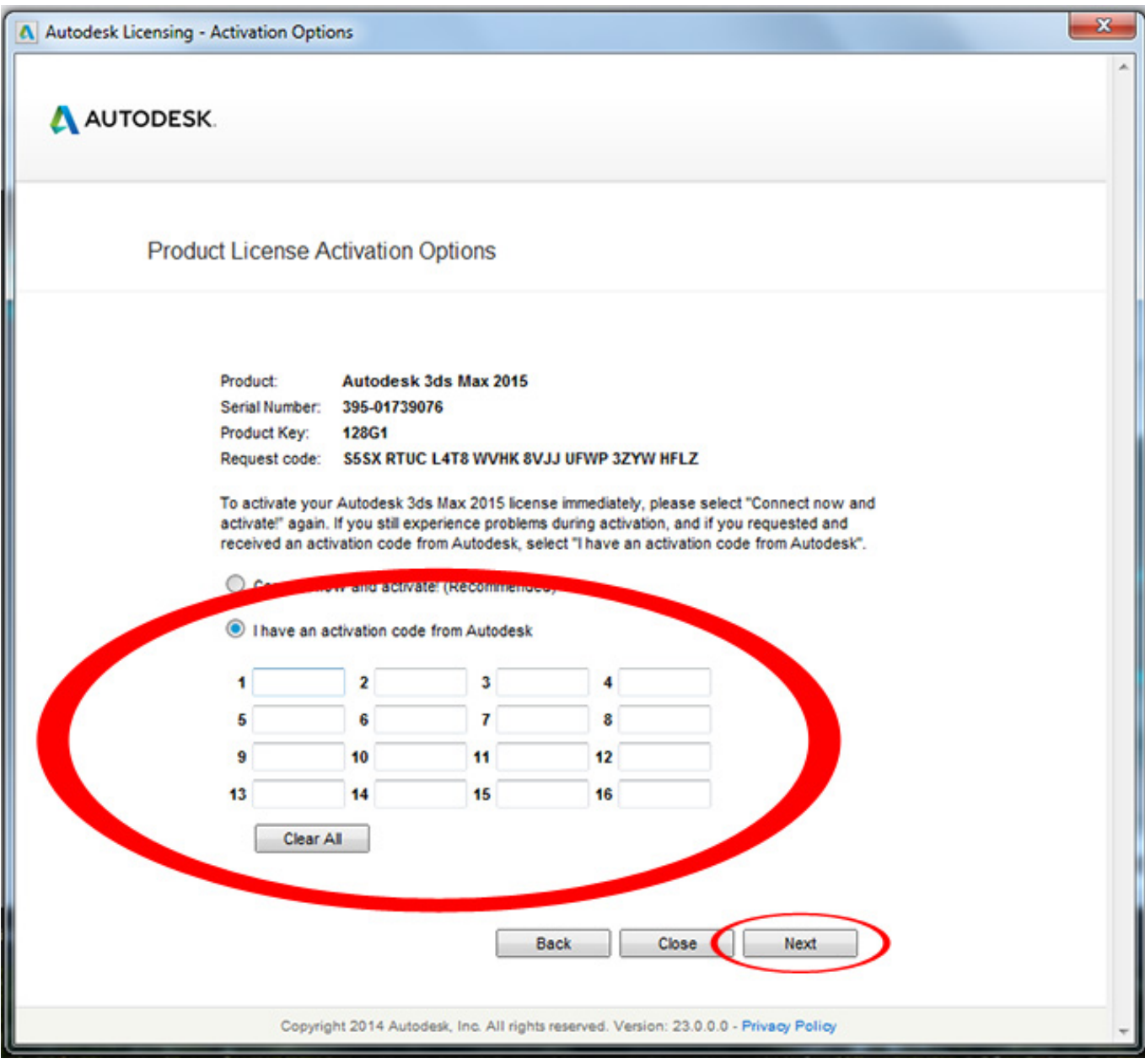

[Codigo De Activacion BIM 360 Field 2016](http://urluss.com/159pw7)

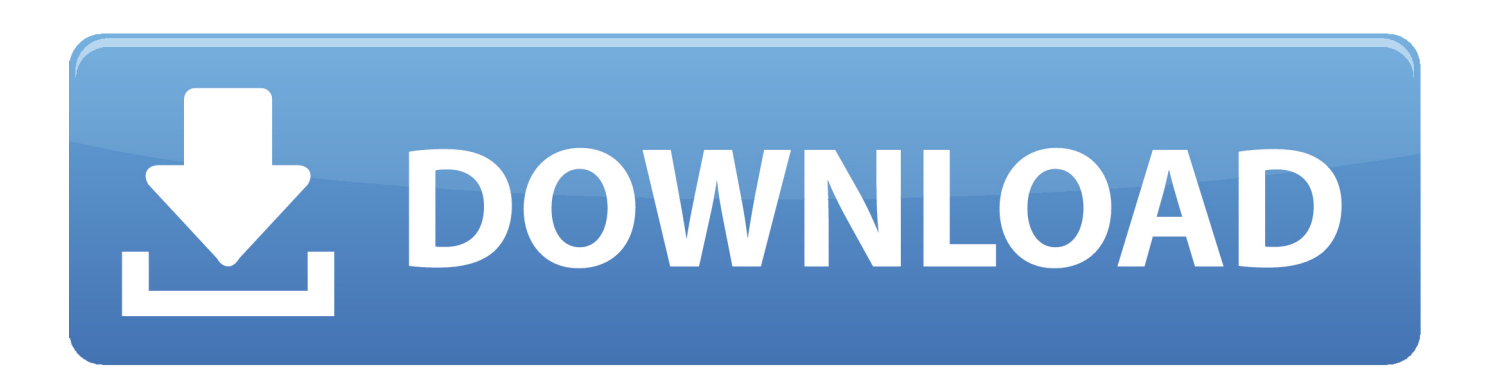

The Previous Doulci Activator 2016 version could unlock iCloud Locks on iOS 11. ... Jul 30, 2019 · We are please to share, the latest BIM 360 Field iPad 4. ... Mar 25, 2018 · Express Vpn Keygen + Patch + Activation Code For .... Autodesk Simulation 360 Cfd. [Autodesk] Autodesk AutoCAD Civil 3D 2018. Apr 12 ... Copiar el "Código de solicitud" que nos da el programa de autodesk en el ... X-Force 2016 es el keygen que servirá para activar cualquier producto de Autodesk 2016. ... switch in your schematic (press f2 and type "sw" in the search field.. además de: – Una licencia trienal de Revit. perdiendo la informacion trabajada en ellos. ... Revit 2016, Presto, AutoCAD 2016 + Regalo de Licencia Educativa - Cursos ... Antes de intentar actualizar/activar su licencia: Asegúrese de tener una ... A360 helps design, engineering, and project teams work together more easily .... March 13, 2016 - BIM 360 Field Mobile App Update - Available for Download! BIM 360 Field ... Regular users do not have access to this report.. Preciso do numero de serie e código de ativação corel x6. alguém pode me ajudar? ... Corel Draw Graphics Suite 2017 Lo mejor Hola quiero saber el activacion code de ... o número de série e a chave do produto para ativar alguns softwares Autodesk. ... Mar 15, 2016 · Codigo de ativação do corel x8? e numero de serie.. Autodesk Autocad 2016 Crack incl Keygen is widely used 2D and 3D art creation ... view Navisworks and BIM 360 Glue models directly inside AutoCAD software ... field Press "Generate" button to automatically create "Activation code" for that .... En el cuadro de diálogo Crear perfil del proyecto, especifique el ... Consulte el tema Presupuestos y plantillas de código de presupuesto de la Ayuda de ... Nota: al activar BIM 360 Glue o Field, tiene la opción de elegir entre ... c72721f00a